# **Using Metachain Navigation**

Metachain operation is one of the operation types used to specify criteria for querying models. Use the **Metachain Navigation** operation type when specifying indirect (multi-level) relations between elements through the chains of properties.

Metachains allow you to search for indirectly related elements, although they do not support loops and recursive relations.

### How to specify a Metachain Navigation as criterion

1. Click Metachain Navigation on the left side of the dialog box.

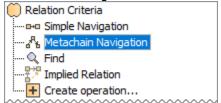

- 2. Change the name of the operation, if needed.
- 3. Click to set a style that represents the specified metachain navigation symbol.
- 4. Click the **Insert** button to create a new step of the metachain. A new row is added to the list in which you need to specify a metaclass or stereotype and a property for a metachain navigation as shown in the following table:

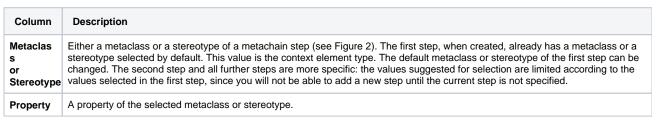

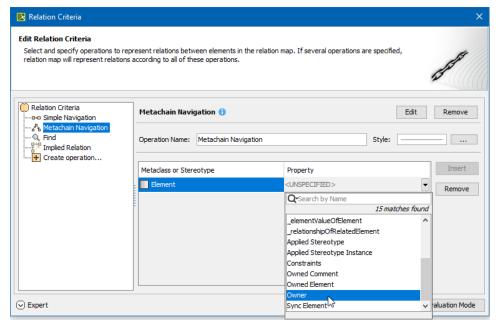

5. Repeat the previous step to create as many steps of the metachain as you need for specifying the criteria.

Note remove a step from the metachain, click the Remove button.

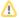

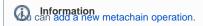

# **Manipulations in Expert Mode**

The Expert mode allows you to change the Contextual element of a Metachain Navigation operation, and to create a new operation in which the result of the Metachain Navigation operation is used as an argument.

## How to change the Contextual element of a Metachain Navigation criterion

- 1. On the left side of the dialog box, expand the Metachain Navigation criterion and select the Context parameter.
- 2. Click the **Reset** button on the **Context** specification panel.

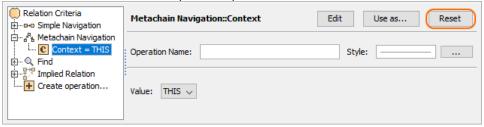

The value of the Context parameter becomes null.

3. Select a new context from the list of operations and element types.

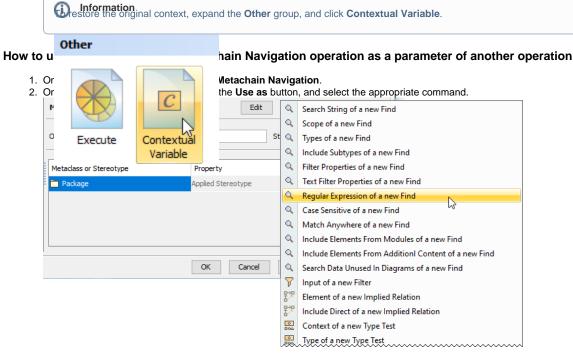

3. Specify other parameters of the new operation.

#### Related pages

- Specifying criteria for querying model
  - Getting started with specifying criteria
  - Using Simple Navigation
  - Using Find operation
  - Using Implied Relations
  - Creating new operations
    - Calling operations from the model
    - Creating script operations